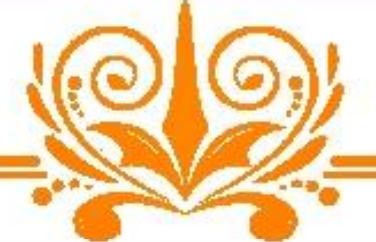

## **Heartly Congratulations!!**

## **Mr. Mahaveer Jaswal** (B.E. Mechanical - 2016-17)

for getting selected in

## **2020 India(MNC), Pune**

**Post - Trainee Content Engineer** Salary Package - 3.25 Lac/annum